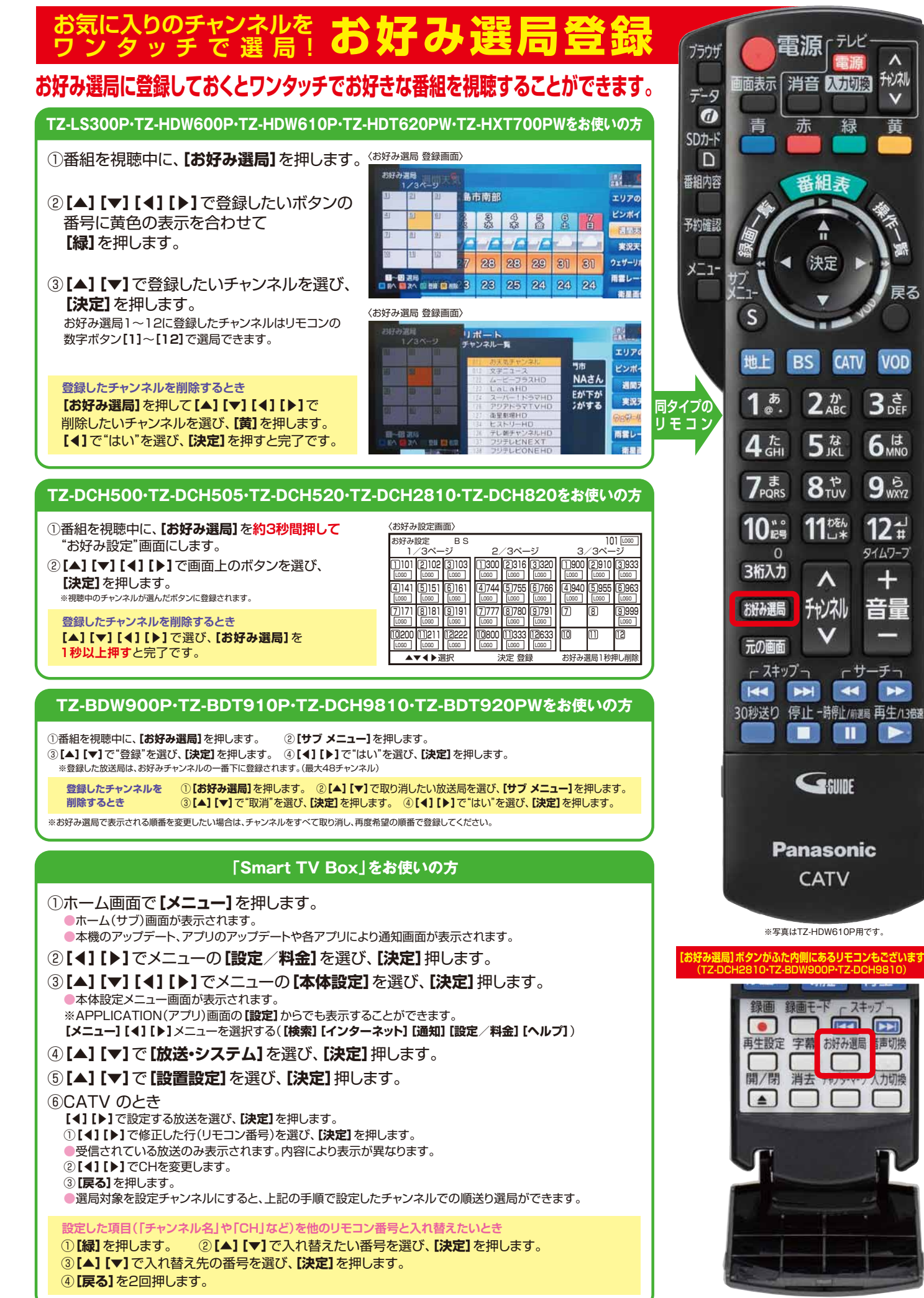

 $\lambda$ 

 $\vee$ 

黄

戻る